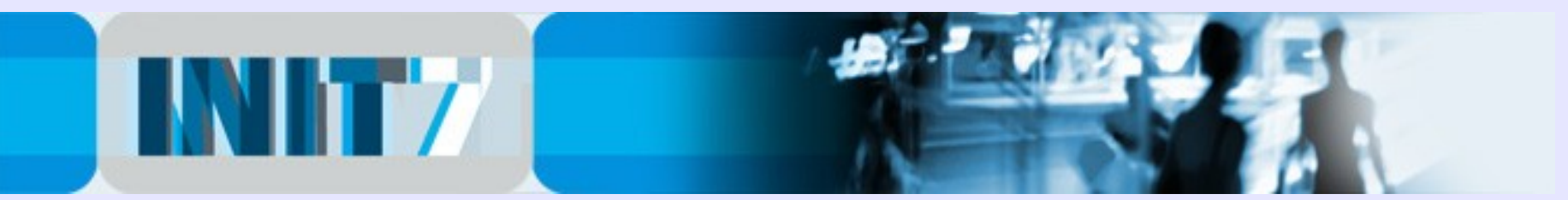

# IPv6 deployment for the IPv4 clueful

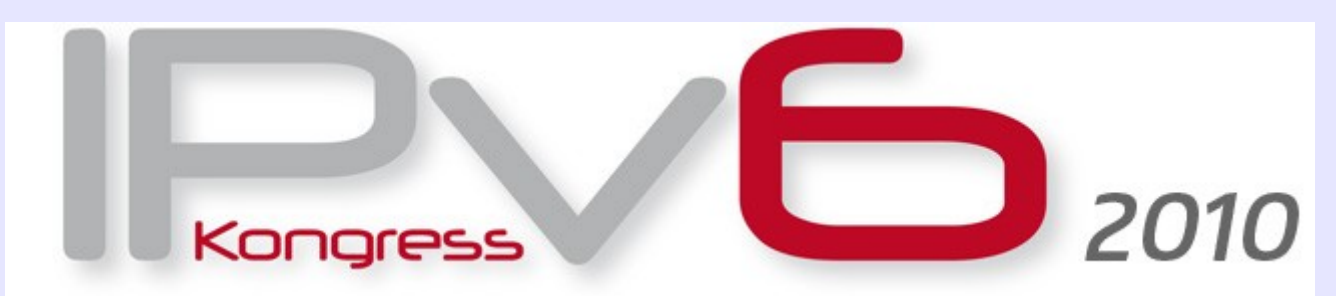

## IPv6-Kongress, May 20 / 21, 2010

(updated slides from various presentations: PLNOG #3, Sept. 2009; LINX v6 Meeting, March 2009; SwiNOG #18 /#17/#16, 2009/2008)

Fredy Künzler, AS13030 kuenzler at init7 dot net

Init Seven AG Elias-Canetti-Strasse 7 CH-8050 Zürich, Switzerland

[www.init7.net](http://www.init7.net/) [www.blogg.ch](http://www.blogg.ch/) [www.bgp-and-beyond.com](http://www.bgp-and-beyond.com/)

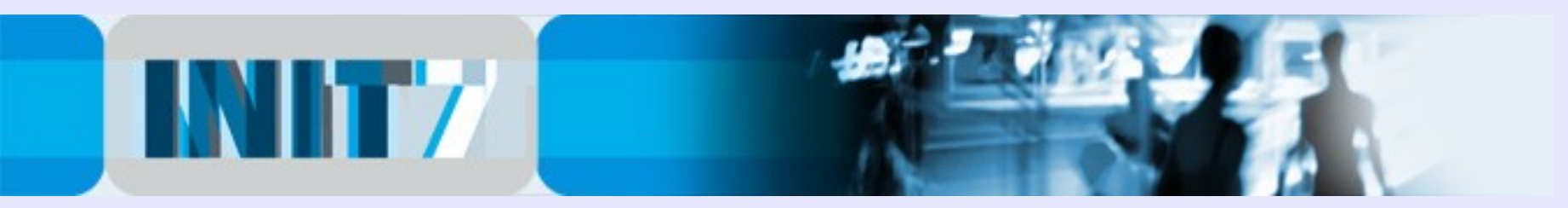

# Init Seven AG / Init7

- Internet Service Provider, based in Zurich / Switzerland
- privately owned company
- in Switzerland: mainly Business- and Wholesale **Customers**
- in Europe: MPLS and IP connectivity (full and partial table)
- own international dual-stacked v4 and v6 backbone (AS13030), mostly 10gig enabled (two rings: Zurich-Geneva-London-Amsterdam-Frankfurt-Zurich and Zurich-Basel-Frankfurt(2)-Zurich)
- conntected to 20+ internet exchanges

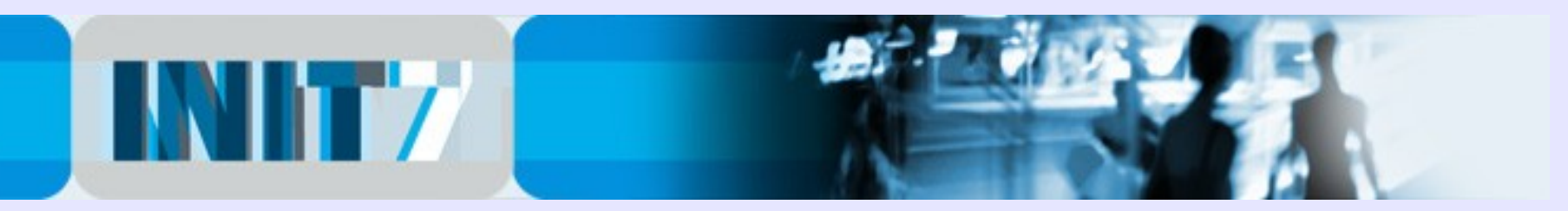

IPv4 & IPv6 **Statistics** 

v4 Addresses 295,013,920

> v4 /8s Left 7% (18/256)

v6 Networks 6.3% (2,191/34,611)

**v6 Ready TLDs** 80% (228/283)

> v6 Glue 2,402

**v6 Domains** 1,457,736

Days remaining

**HURRICANE ELECTRIC** 

#### Face facts:

## Less than 500 443 days until the free IPv4 pool gets exhausted.

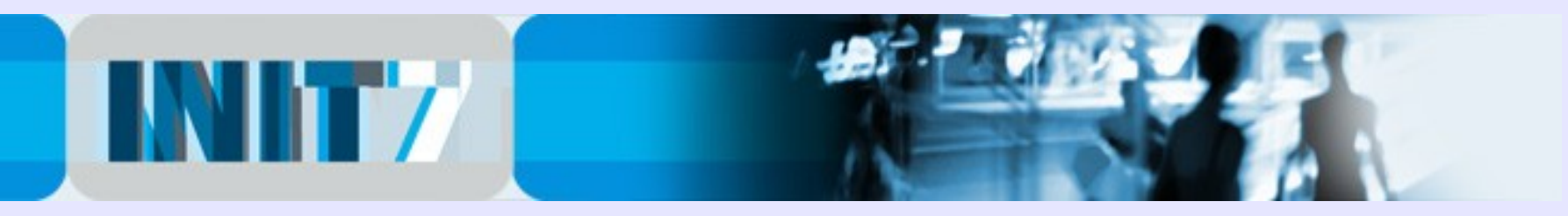

IPv4 & IPv6 **Statistics** 

v4 Addresses 295,013,920

> v4 /8s Left 7% (18/256)

v6 Networks 6.3% (2,191/34,611)

**V6 Ready TLDs** 80% (228/283)

> v6 Glue 2,402

**v6 Domains** 1,457,736

Days remaining

**HURRICANE ELECTRIC** 

#### - Prediction by Geoff Huston, APNIC

http://www.potaroo.net/tools/ipv4/

The available / unassigned pool of IPv4 /8 blocks will be empty in 2011.

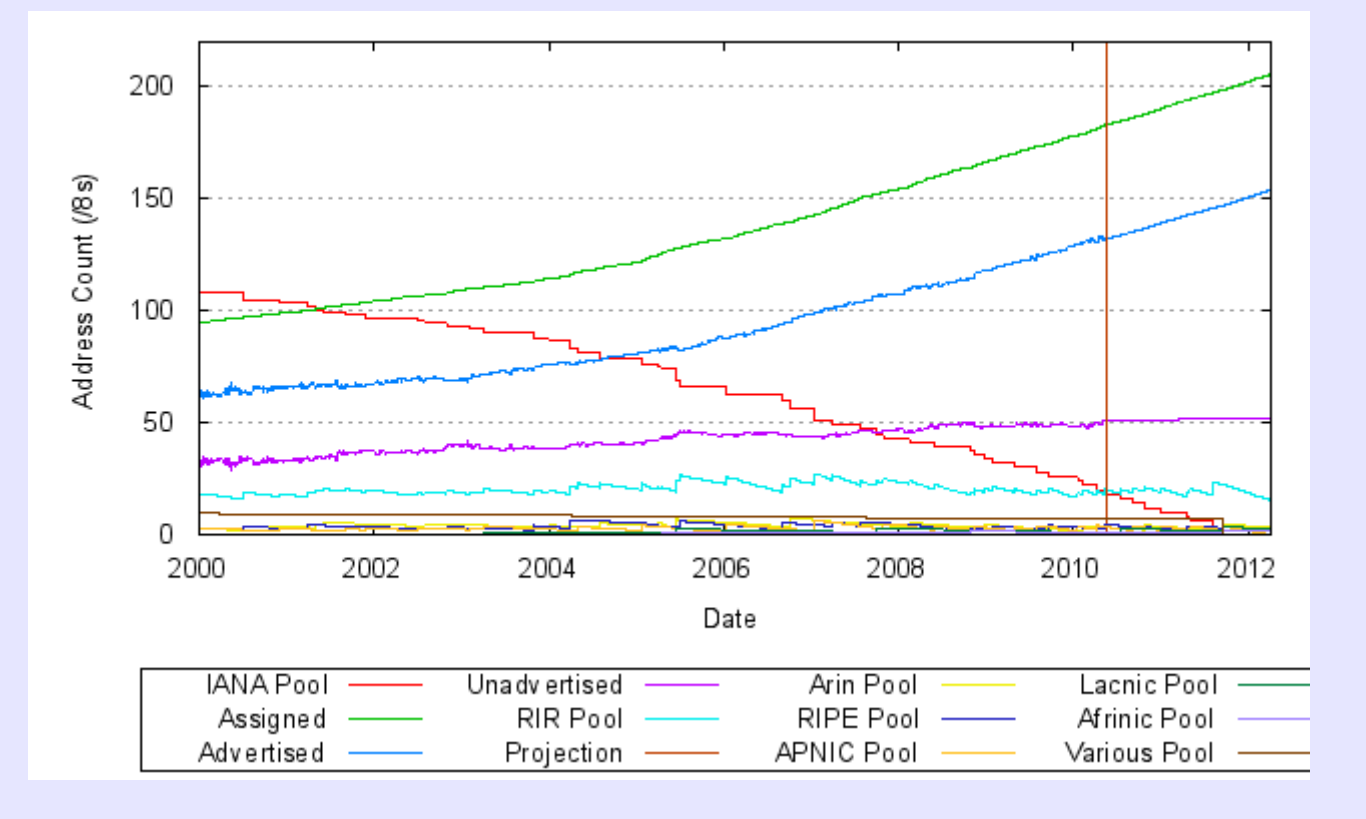

I NITZ

IPv4 & IPv6 **Statistics** 

v4 Addresses 295,013,920

> $v4/8s$  Left 7% (18/256).

v6 Networks 6.3% (2,191/34,611)

**V6 Ready TLDs** 80% (228/283)

> v6 Glue 2,402

**V6 Domains** 1,457,736

Days remaining

**HURRICANE ELECTRIC** 

### Are you and your customers aware of the business continuity risk?

- Quoting Mike Leber, Hurricane Electric (he.net):

**Do you have an IPv6 plan?**

**How long do you think it will be until Sarbanes Oxley and SAS 70 auditors [insert KPMG / PriceWaterhouseCoopers etc.] start requiring disclosure of IPv4 exhaustion as a business continuity risk, as well as the presence or lack thereof of an IPv6 plan?**

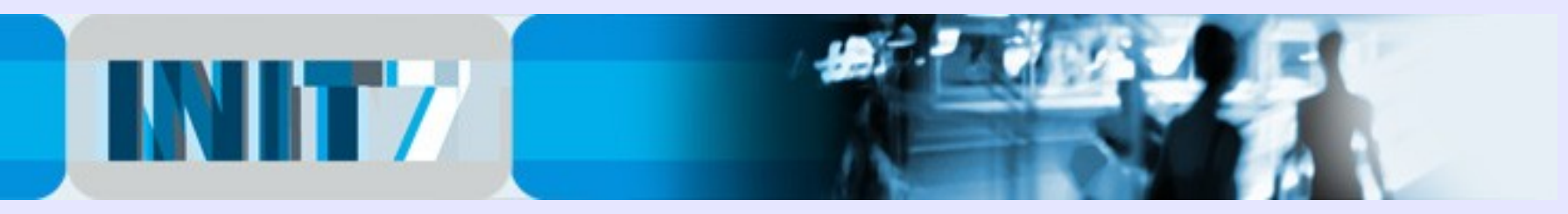

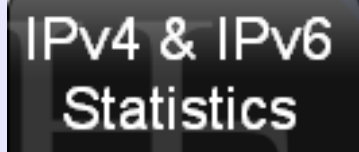

v4 Addresses 295,013,920

> $v4/8s$  Left 7% (18/256)

v6 Networks 6.3% (2,191/34,611)

**V6 Ready TLDs** 80% (228/283)

> v6 Glue 2,402

**V6 Domains** 1,457,736

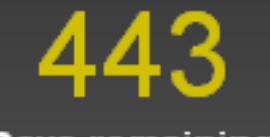

Days remaining

**HURRICANE ELECTRIC** 

### Excuses – why people think they don't have to act now ...

#### - IDW - Informatik Services of the City of Winterthur:

**http://fetch.stadt.winterthur.ch/upload/politik/weisungen/W09032.pdf**

**[...] Die Stadt Winterthur verfügt somit über genügend öffentliche und private IP-Adressen, weshalb sich für sie die erwähnte Verknappung von IPv4-Adressen relativiert. [...] Aktuell ist kein Handlungsbedarf vorhanden [...]**

**[...] The City of Winterthur has sufficient public and private IP addresses, which relativizes the aforementioned shortage of IPv4 addresses. [...] Currently there is no need for action [...]**

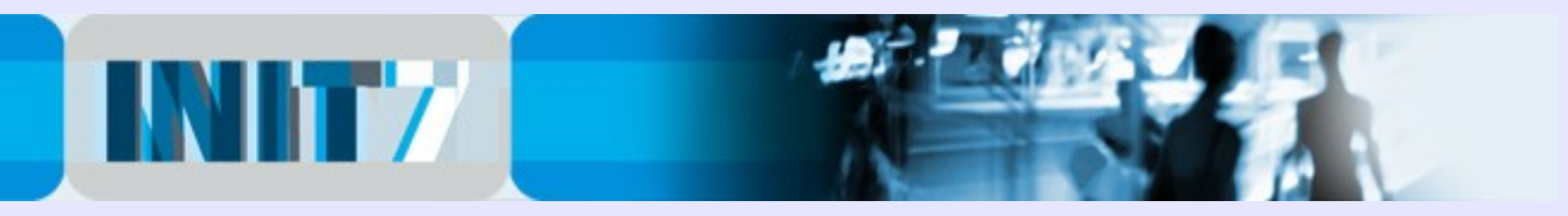

IPv4 & IPv6 **Statistics** 

v4 Addresses 295,013,920

> $v4/8s$  Left 7% (18/256).

v6 Networks 6.3% (2,191/34,611)

**V6 Ready TLDs** 80% (228/283)

> v6 Glue 2,402

**V6 Domains** 1,457,736

Days remaining

**HURRICANE ELECTRIC** 

### Excuses – what people forget when they excuse their v6 ignorance:

- As soon as the first person (a citizen of your local city) gets only v6 connectivity due to v4 shortage, and is supposed to [fill in electronic tax form | vote electronically | access cultural activitiy calendar | etc.], then the local government is in trouble.

- think of thousands of other examples ...

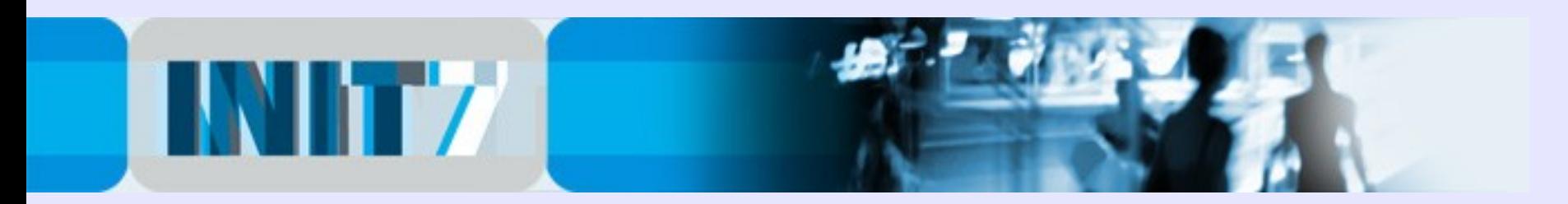

#### The good news #1:

- If you are a LIR, request your IPv6 space now. It's just a formality: <https://lirportal.ripe.net/>

-> Request Forms

-> IPv6 First Allocation Request Form

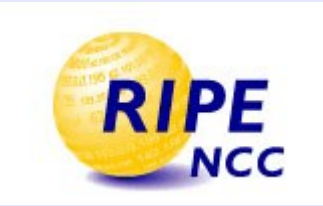

After receiving the IPv6 allocation, put the appropriate route object into the RIPE database.

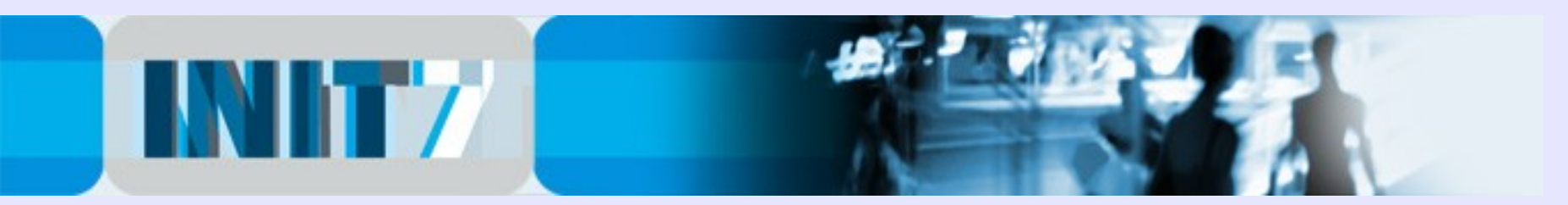

## The good news #2:

You don't have to reinvent the wheel. Everything you know about

- $-$  BGP $\Delta$
- Subnet Masks
- OSPF
- Route-Maps, Prefix-lists, AS-Path, Filter-Lists is still valid. More or less.
- DualStack (IPv4/IPv6 on the same equipment) works well.
- Do not think of deploying IPv6-Tunnels ... unless you are an DSL/Cable enduser ... or a TIER-1 tunnel hustler ;-)

Initial IPv6 Deployment in a typical small provider network is less than 1 day of work. <sup>9</sup>

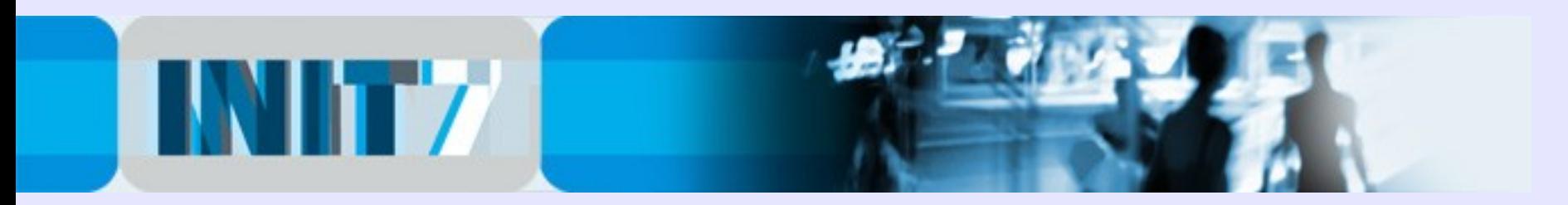

### IPv6 Address Plan #1:

- RIPE's allocation to the LIR is a /32
- Customer Assignments are usually a /48 (don't bother anymore how many addresses the customer should get)
- IPv4 /30 (PtP) becomes IPv6 /126
- Host Address (IPv4 /32) becomes IPv6 /128

Deploying an address plan:

- Stick to your existing IPv4 address scheme, for convenience.
- Use a /48 for loopbacks
- Use another /48 for Point-to-Point links

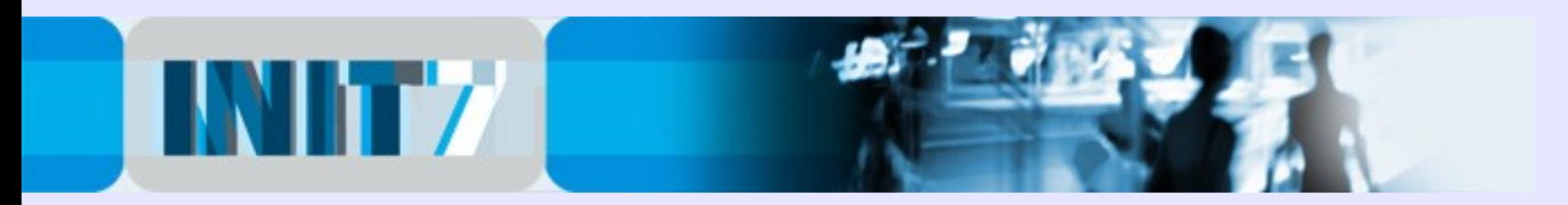

#### IPv6 Address Plan #2:

Remember the notation of IPv6:

 $2001 \cdot db8 \cdot 1/32 =$ 2001:0db8:0000:0000:0000:0000:0000:0000/32

- 0 are omitted

- two colons are replacing many 0

Note: 2001:db8::/32 should be used for any sample documentation.

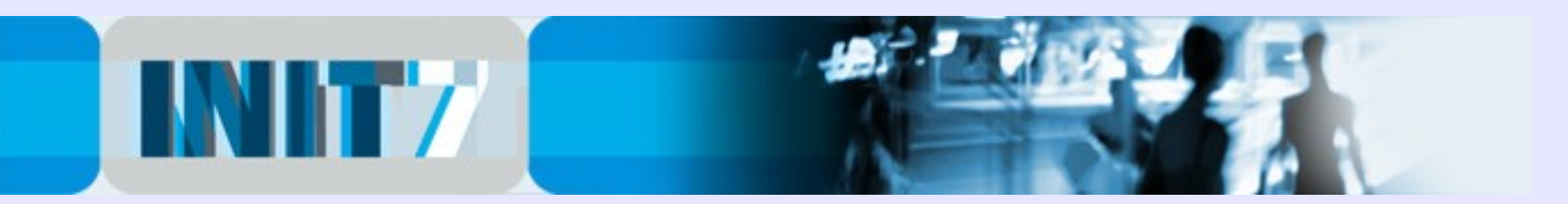

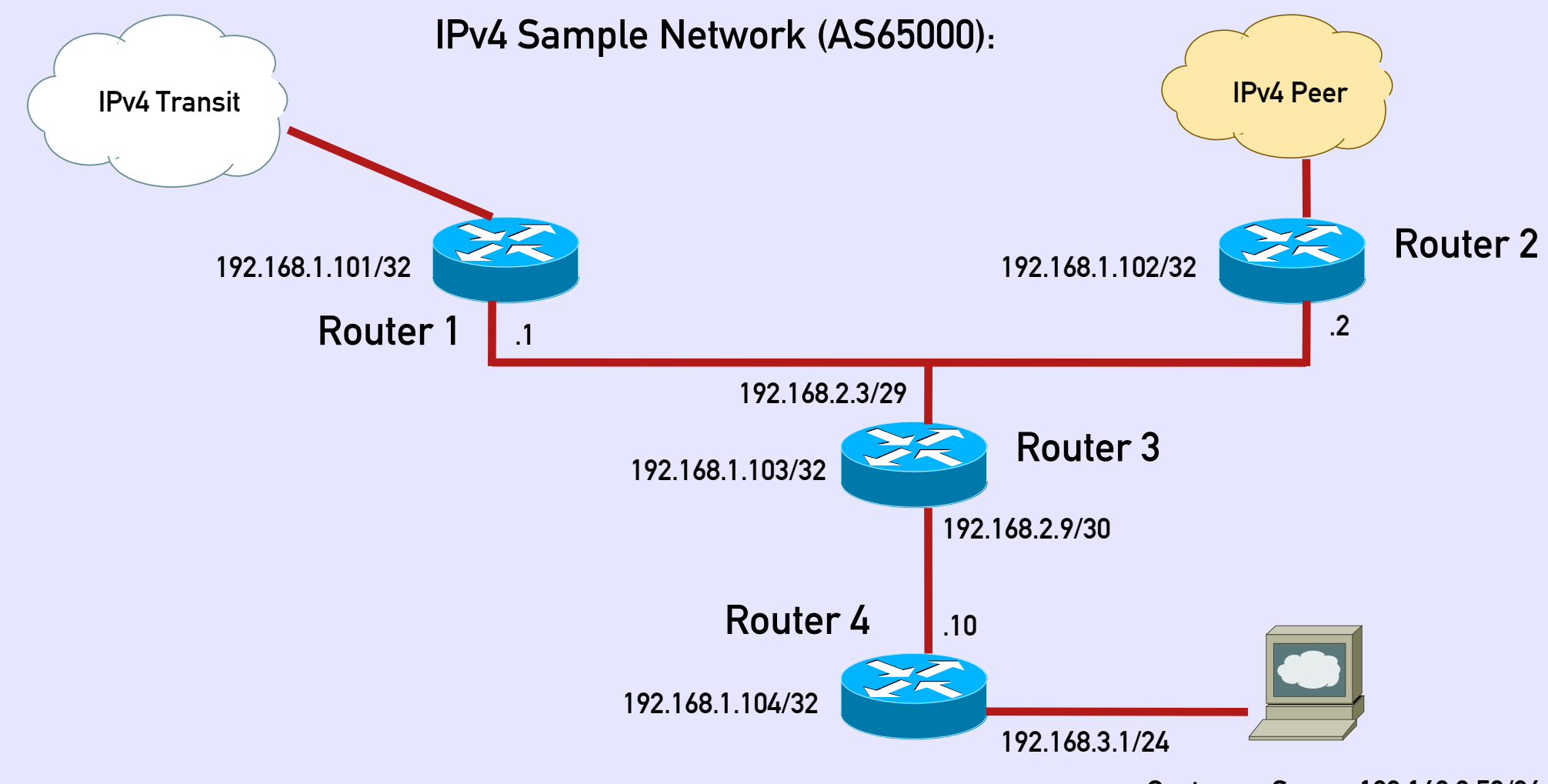

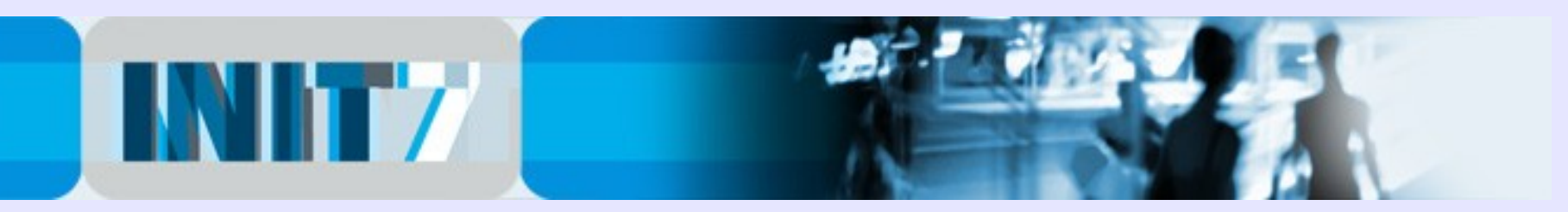

## Migration to IPv6 #1

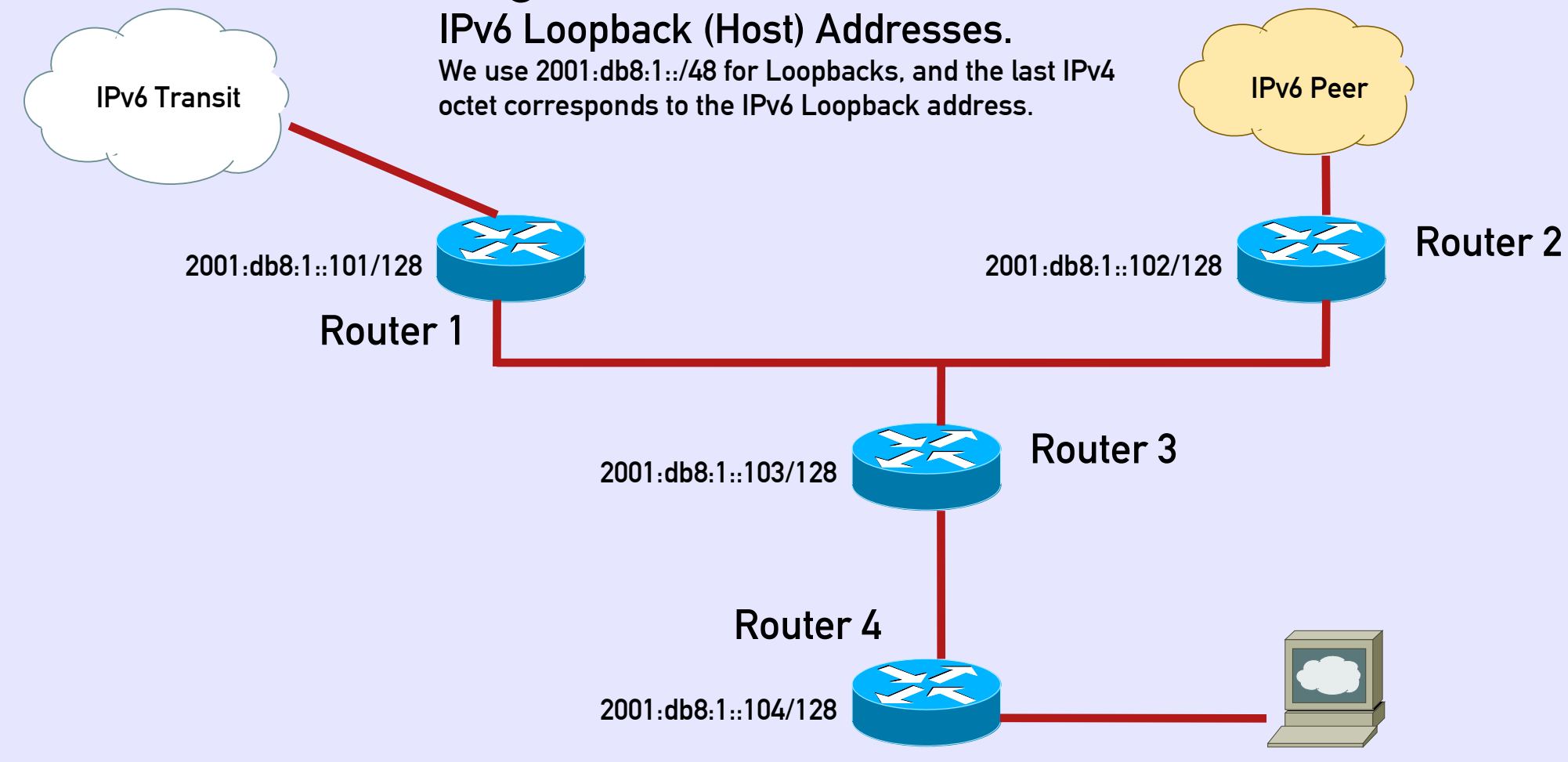

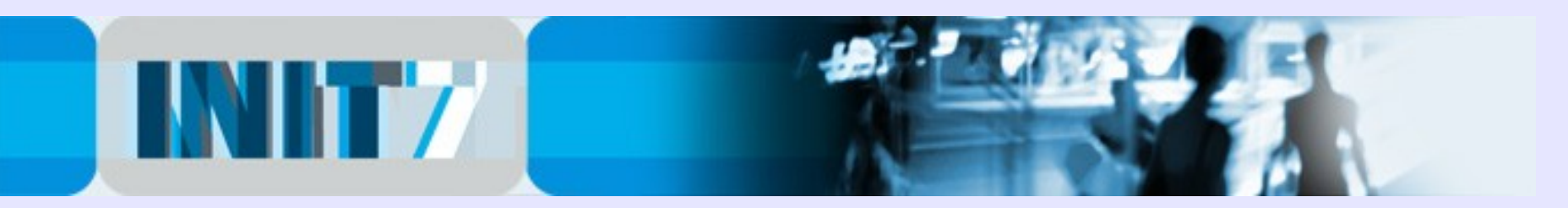

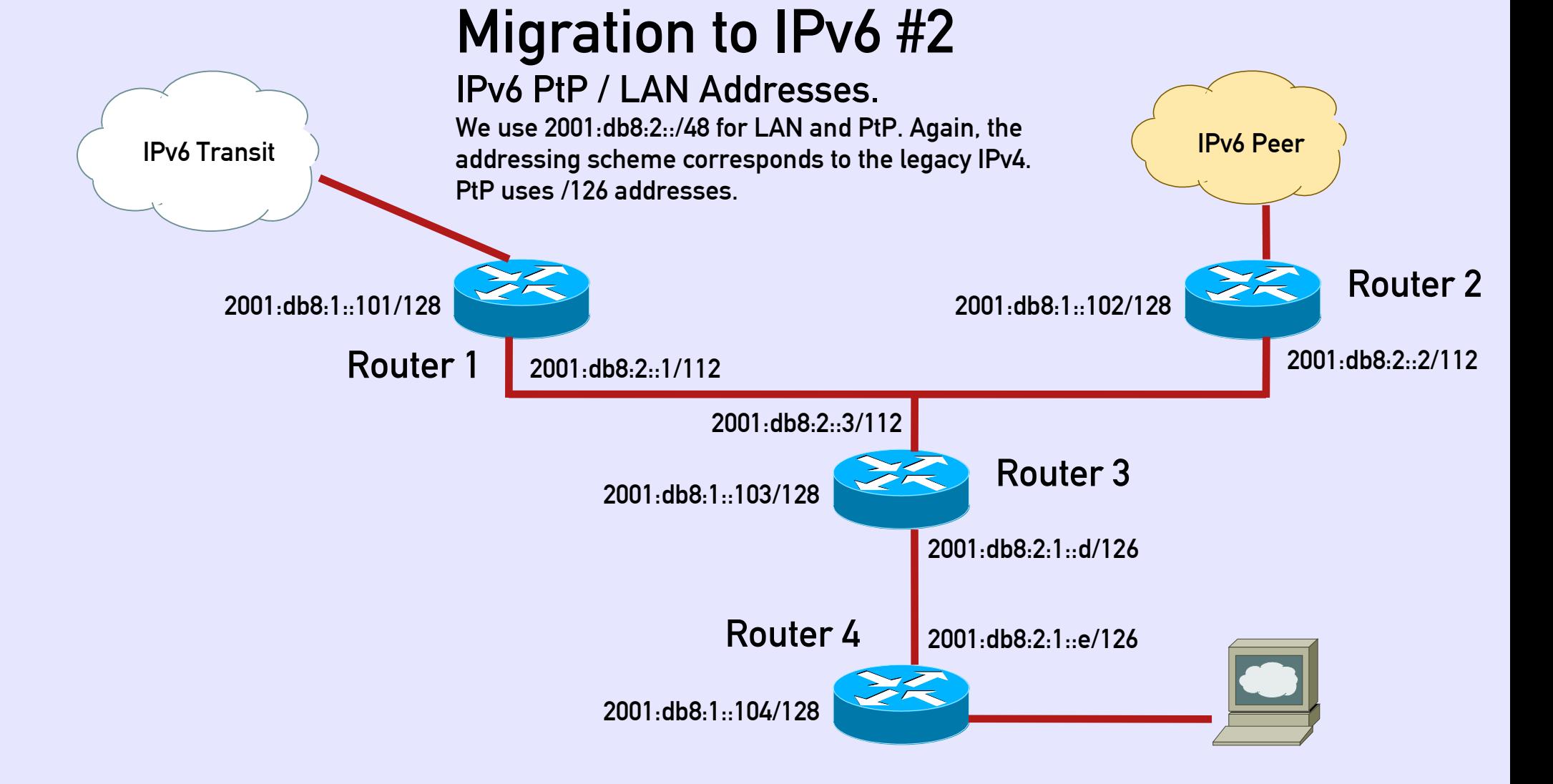

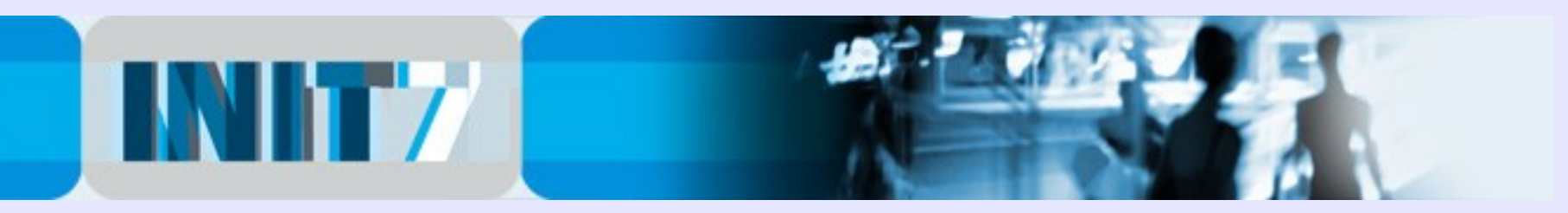

### Migration to IPv6 #3

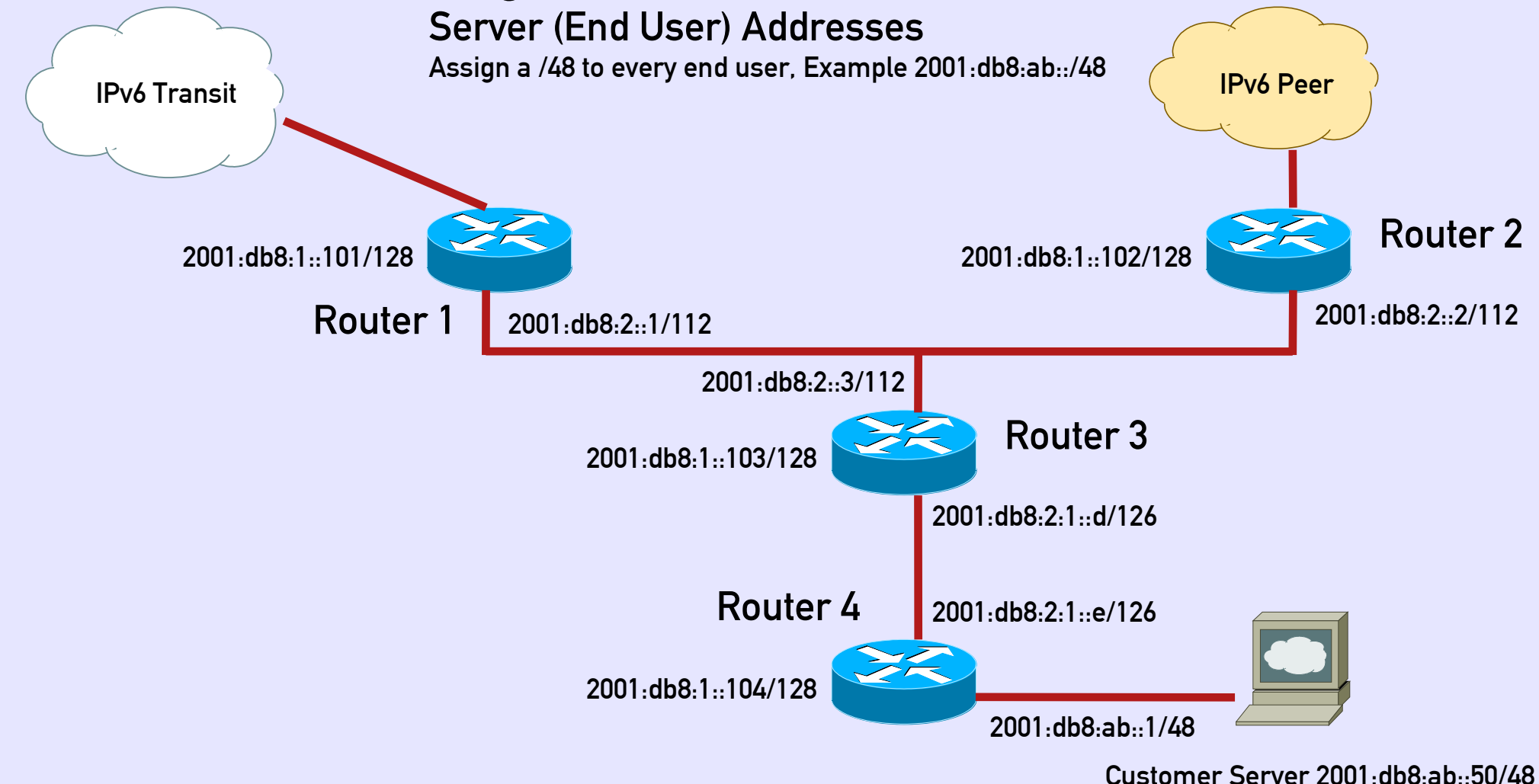

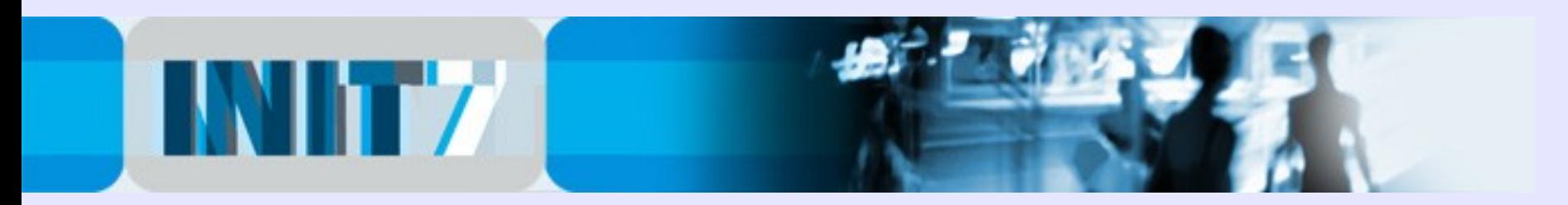

### IPv6 Deployment #1:

Enable IPv6 on routers:

#### Cisco:

```
!
ip cef !required by ipv6 cef
!
ipv6 unicast-routing
ipv6 cef
!
```
Brocade (Foundry Networks): **! ipv6 enable-acl-cam-sharing ipv6 unicast-routing !**

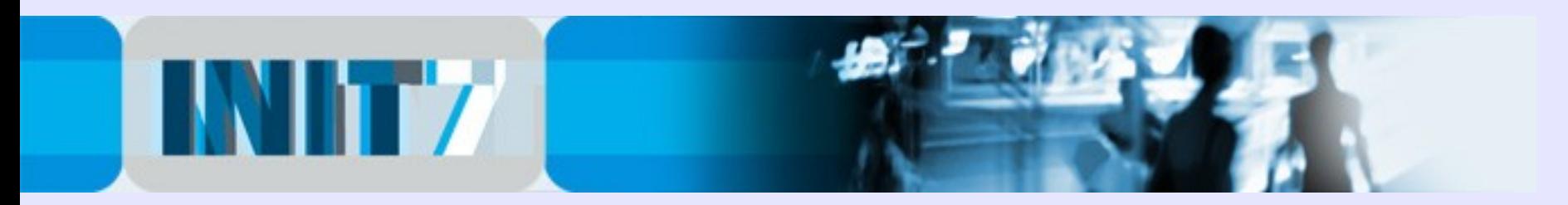

### IPv6 Deployment #2:

Configure Interfaces:

#### Cisco:

```
!
interface lo0
ipv6 enable
ipv6 address 2001:db8:1::101/128
!
```
#### Brocade (Foundry Networks):

```
!
interface lo 1
ipv6 address 2001:db8:1::102/128
ipv6 enable
!
```
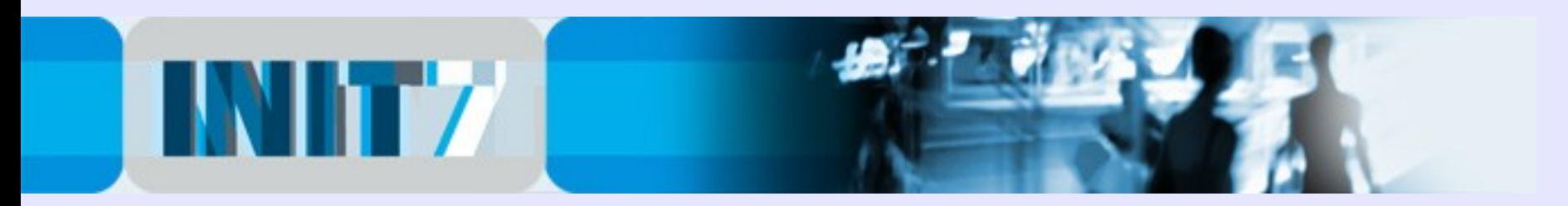

#### IPv6 Deployment #3:

Configure IPv6 OSPF:

#### Cisco:

```
!
ipv6 router ospf 1
passive-interface default
no passive-interface x/y
!
interface x/y
 ipv6 ospf 1 area 0
!
```
Make sure that you are not talking OSPF to external interfaces (passive-interface default).

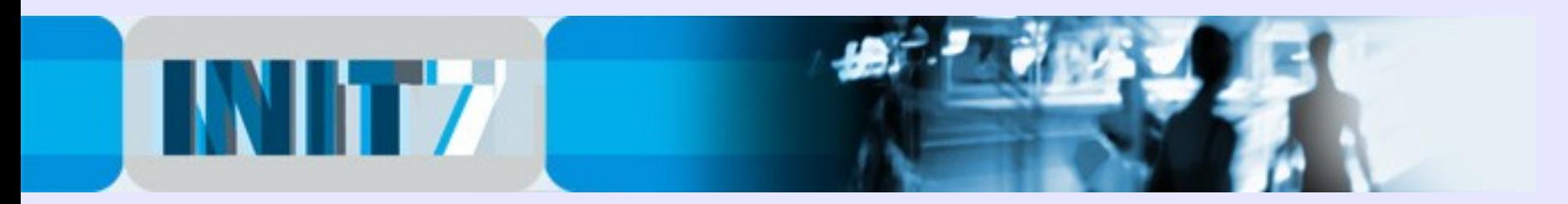

#### IPv6 Deployment #4:

Configure IPv6 OSPF:

```
Brocade (Foundry Networks):
!
ipv6 router ospf 1
area 0
!
interface lo 1
 ipv6 ospf enable
ipv6 ospf area 0
!
interface ethernet x/y
ipv6 ospf enable
ipv6 ospf area 0
 ipv6 ospf passive !do not send OSPF multicast packets here
!
```
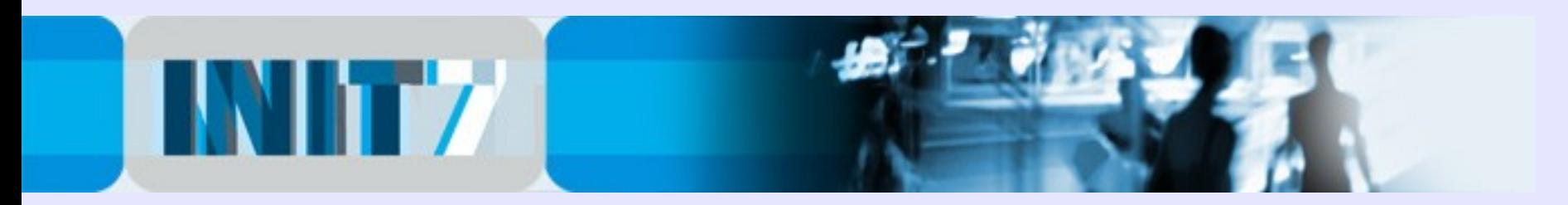

#### IPv6 Deployment #5:

Check OSPF adjacencies and the IPv6 routing table:

Cisco:

- **# sh ipv6 ospf neighbor**
- **# sh ipv6 route [ospf|connected|static]**

Brocade (Foundry Networks): **# sh ipv6 ospf neighbor**

**# sh ipv6 route [ospf|connect|static]**

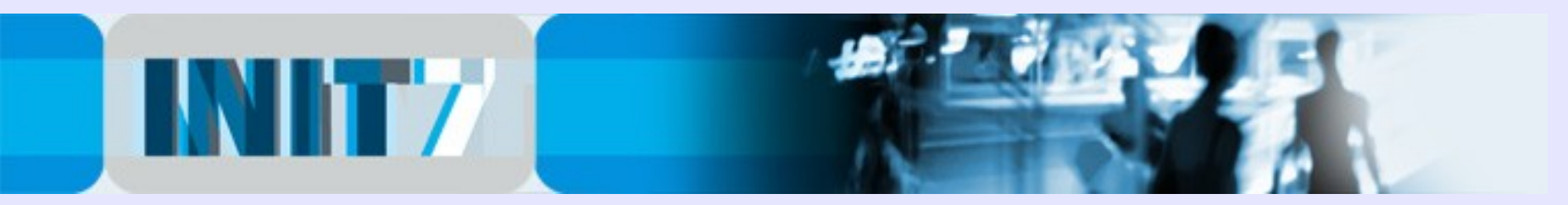

### IPv6 Deployment #6:

Configure IPv6 iBGP. Between Router 1/2/3 configure a full mesh, while Router 4 is configured as a route-reflector-client. All iBGP sessions should be configured between the loopback addresses (what else?).

```
Cisco / Brocade (Foundry Networks):
```

```
!
router bgp 65000
neighbor 2001:db8:1::102 remote-as 65000
neighbor 2001:db8:1::102 description iBGP to Router 2
neighbor 2001:db8:1::102 update-source loopback 0
 !
address-family ipv4 unicast
no neighbor 2001:db8:1::102 activate
 !
address-family ipv6 unicast
neighbor 2001:db8:1::102 activate
neighbor 2001:db8:1::102 send-community
neighbor 2001:db8:1::102 next-hop-self !depends on config.
Neighbor 2001:db8:1::102 soft-reconfiguration inbound
!
```
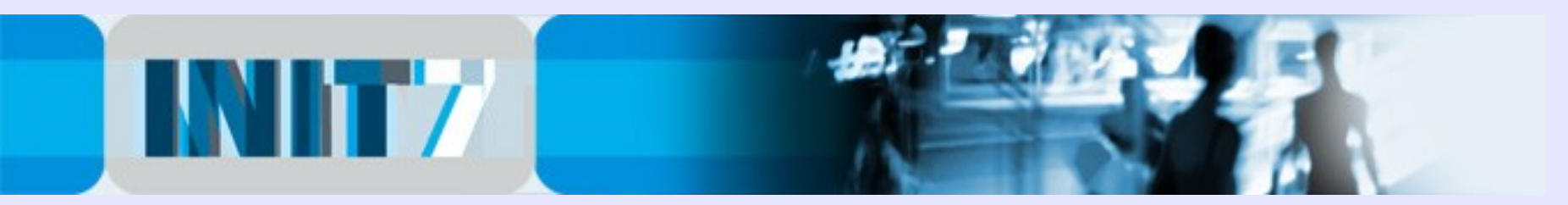

### IPv6 Deployment #7:

Configure IPv6 eBGP Transit / Peers. Neighbor address is provided by Transit Provider or Internet Exchange.

Cisco / Brocade (Foundry Networks):

```
!
ipv6 prefix-list MYSELF seq 5 permit 2001:db8::/32
!
router bgp 65000
neighbor x:x:x:x::x remote-as 123
neighbor x:x:x:x::x description IPv6 Transit Provider
 !
address-family ipv4 unicast
no neighbor x:x:x:x::x activate
 !
address-family ipv6 unicast
neighbor x:x:x:x::x activate
neighbor x:x:x:x::x send-community !depends on config
neighbor x:x:x:x::x next-hop-self !implicit
neighbor x:x:x:x::x soft-reconfiguration inbound
neighbor x:x:x:x::x prefix-list MYSELF out
!
```
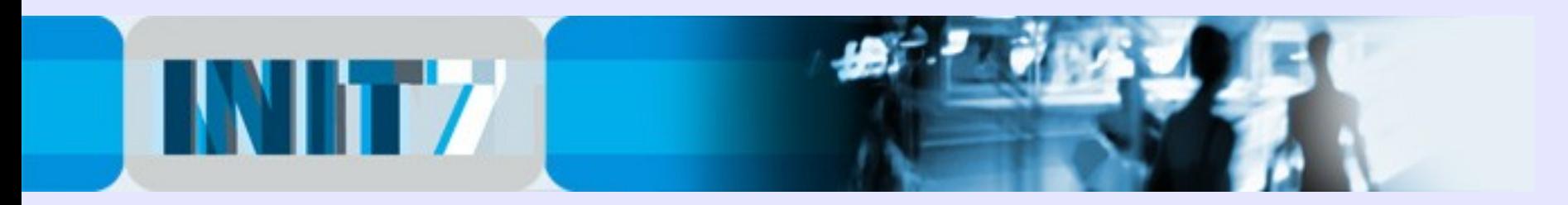

#### IPv6 Deployment #8:

Start propagating your IPv6 netblock. Advise your Transit Provider in order to adjust his inbound filter list. Don't forget the static route with high distance value...

```
Cisco / Brocade (Foundry Networks):
!
ipv6 route 2001:db8::/32 null0 [distance] 250
!
router bgp 65000
network 2001:db8::/32
!
```
Check your propagation in various IPv6 Looking Glass.

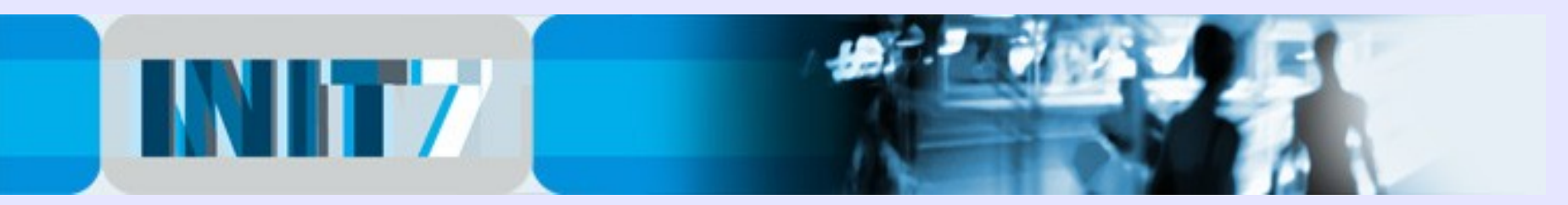

## Linux Server / Apache 2

Configure your Linux Server with IPv6:

**add into /etc/network/interfaces**

```
#
up ip -family inet6 address add 2001:db8:ab::50/48 dev eth0
#
```
Reboot or restart network stack ... check connectivity with ping6.

Apache 1.x is not IPv6 compatible. If not done yet, migrate to Apache 2.

Good reading is Peter Bieringer's IPv6 Howto: <http://www.bieringer.de/linux/IPv6/IPv6-HOWTO/> For Apache 2 see section #4.

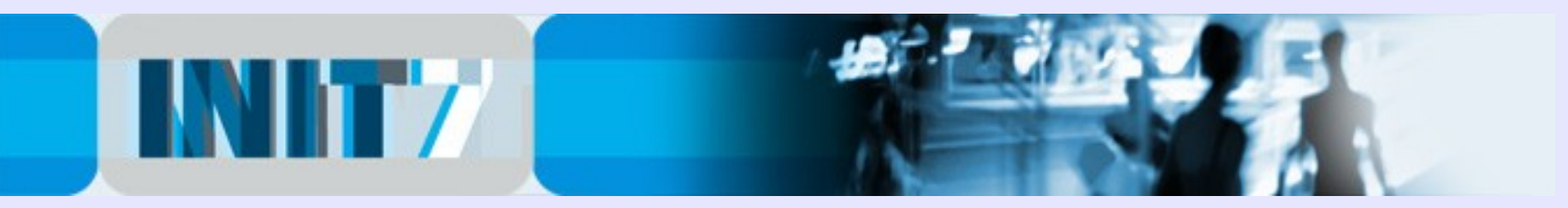

#### No default gateway anymore ...

Neighbor Discovery Protocol (ND) – no definition of the default gateway is required anymore. A router propagates himself as the Default Gateway to v6-Hosts [On by default]. Please turn it off at interfaces facing an Internet Exchange:

```
Cisco:
```

```
!
interface lo0
ipv6 enable
ipv6 address 2001:db8:1::101/128
ipv6 nd suppress-ra
!
```
Brocade (Foundry Networks):

```
!
interface lo 1
ipv6 address 2001:db8:1::102/128
ipv6 enable
ipv6 nd suppress-ra
```
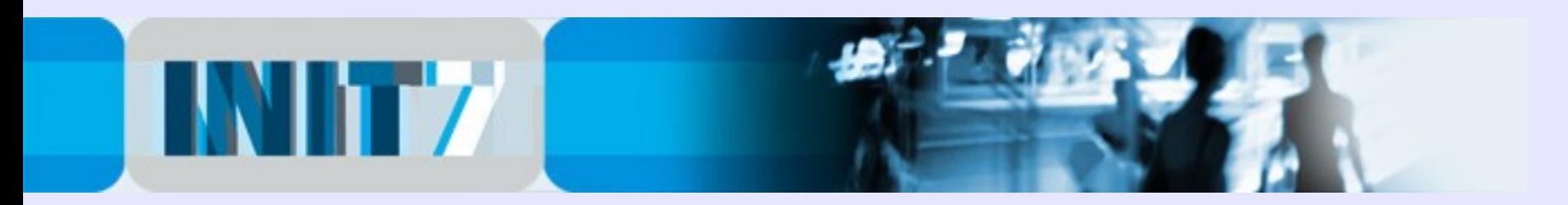

### DNS Server

#### Configure your DNS record with IPv6:

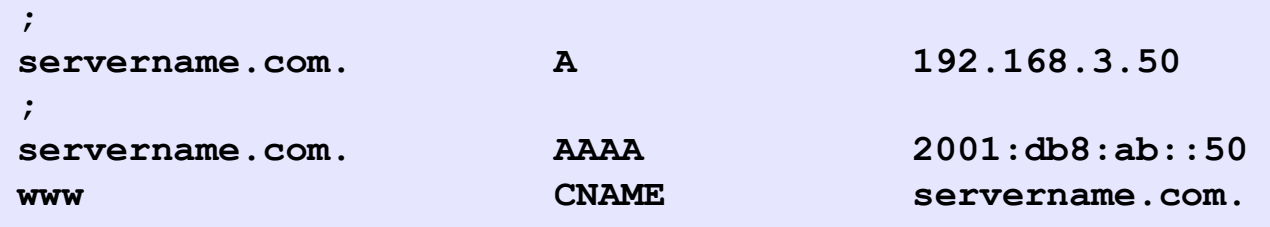

Note: DNS servers don't need to be accessible via IPv6 to resolve AAAA records, however IPv6-only clients may have problems to resolve.

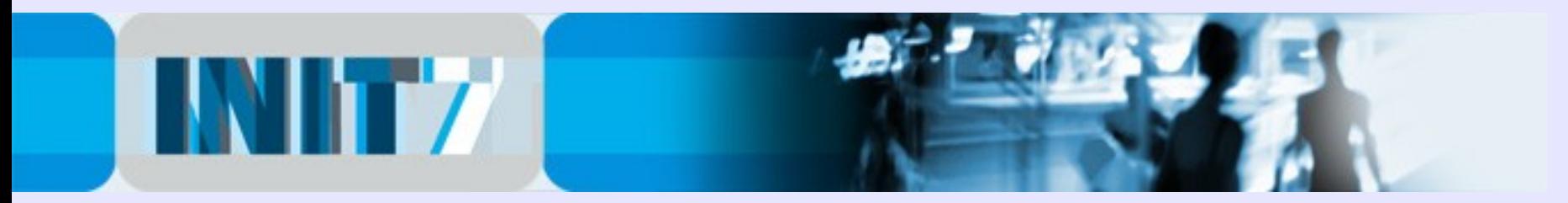

## IPv6 Reverse DNS Server

#### IPv6 Reverse DNS Zone Builder for BIND 8/9

<http://www.fpsn.net/index.cgi?pg=tools&tool=ipv6-inaddr>

```
;
; 2001:db8:abcd::/48
;
; Zone file built with the fpsn.net IPv6 Reverse DNS zone builder
; http://tools.fpsn.net/ipv6-inaddr
;
$TTL 3d; Default TTL (bind 8 needs this, bind 9 ignores it)
@ IN SOA d.c.b.a.8.b.d.0.1.0.0.2.ip6.int. noc.example.com. (
            200904010 ; Serial number (YYYYMMdd)
             24h ; Refresh time
             30m ; Retry time
            2d ; Expire time
            3d ; Default TTL (bind 8 ignores this, bind 9 needs it)
)
                            ; Name server entries
                           IN NS ns1.example.com.
                           IN NS ns2.example.com.
; IPv6 PTR entries
; Subnet #1
$ORIGIN 0.0.0.0.d.c.b.a.8.b.d.0.1.0.0.2.ip6.int.
```
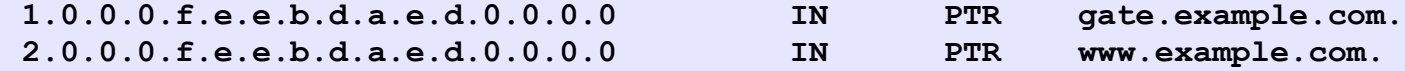

; End of zone file.

;

; Thank you for using the fpsn.net IPv6 Reverse DNS zone builder

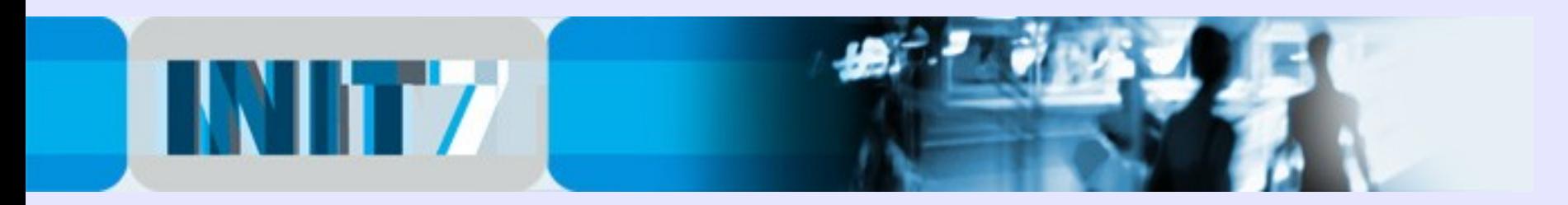

### Check your IPv6 Connectivity

If you don't have an IPv6-enabled client, try the tools of SixXS:

<http://ipv4gate.sixxs.net/> <http://www.sixxs.net/>

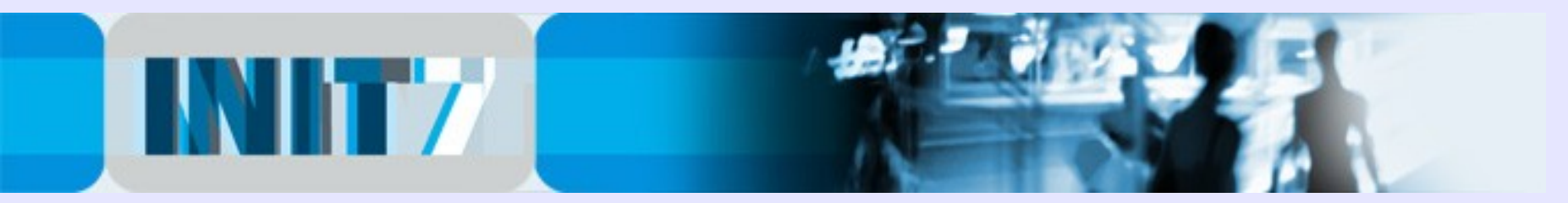

#### Some thoughts about v6 peering ...

We already see "Peering Wars" in the IPv6 world, even though many responsible of larger networks think: "IPv6 is still a sandbox".

Currently the IPv6 routing table contains ~2800 prefixes. Most larger v6 networks have some ~2700 to ~2900 prefixes (Source: route-views.linx.routeviews.org):

route-views.linx.routeviews.org> sh bgp su BGP router identifier 195.66.225.222, local AS number 6447 893131 BGP AS-PATH entries 32762 BGP community entries

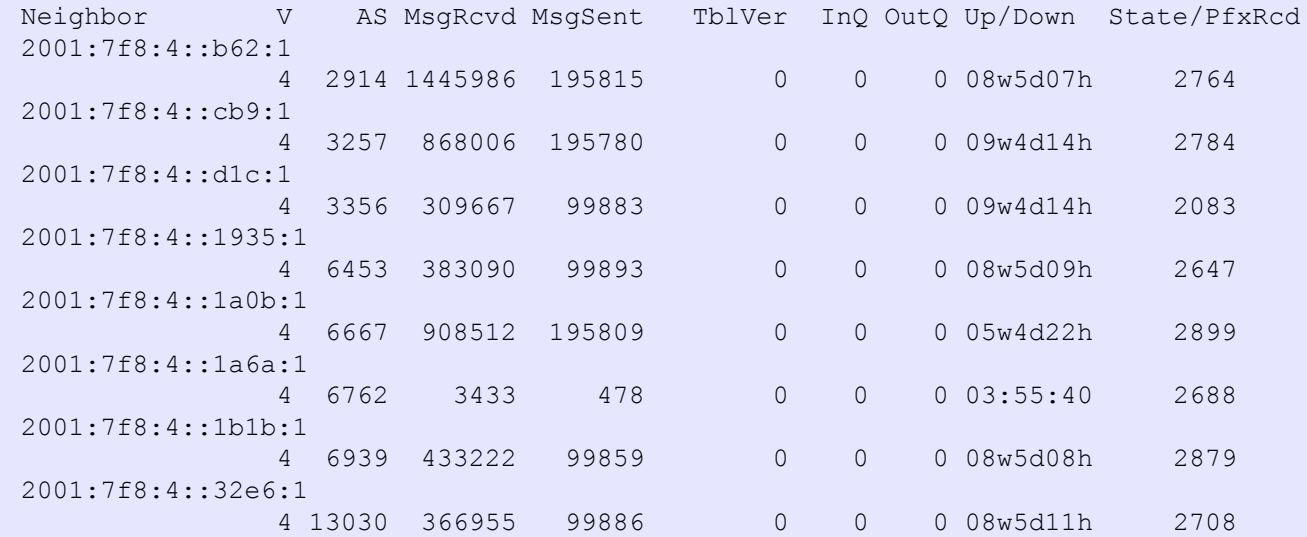

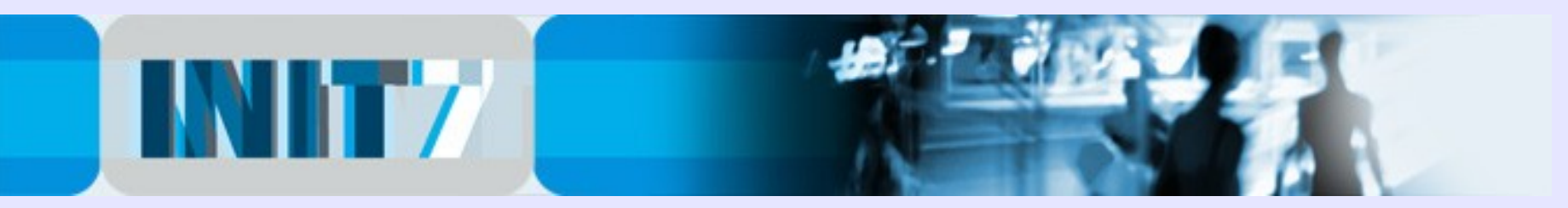

### IPv6 peering considerations ...

Get your v6 peerings now! 50%+ of the routing table via peering can be achieved rather easy. If you happen to be also on DE-CIX, AMS-IX etc. success will be bigger ...

- ask Hurricane Electric (AS6939) (~1600+ prefixes)
- ask Init7 (AS13030) (~200+ prefixes)
- many other networks are still willing to peer openly IPv6 - transit some prefixes, convince your existing downstream
- customers to implement IPv6 you may convince your potential peers if you're not carrying just one prefix ...
	- and last but not least: get one or more decent v6 transits

- Lesson from the v4 peering history: "old" ASNs have many legacy peers, despite of today's size of the network

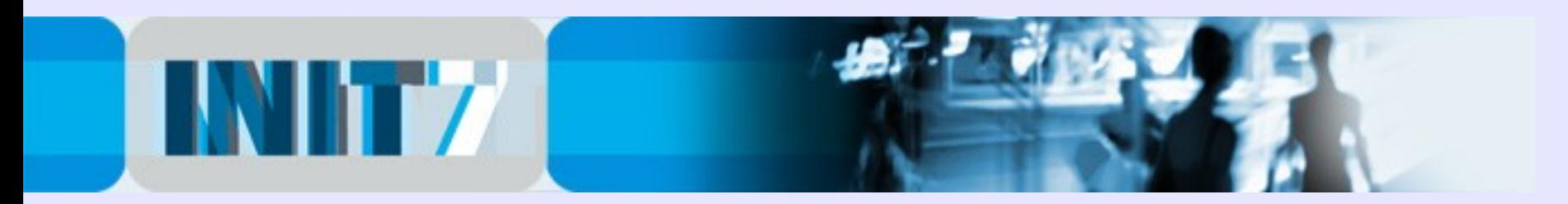

### "90% of the v6 traffic is PING!"

#### Not true!

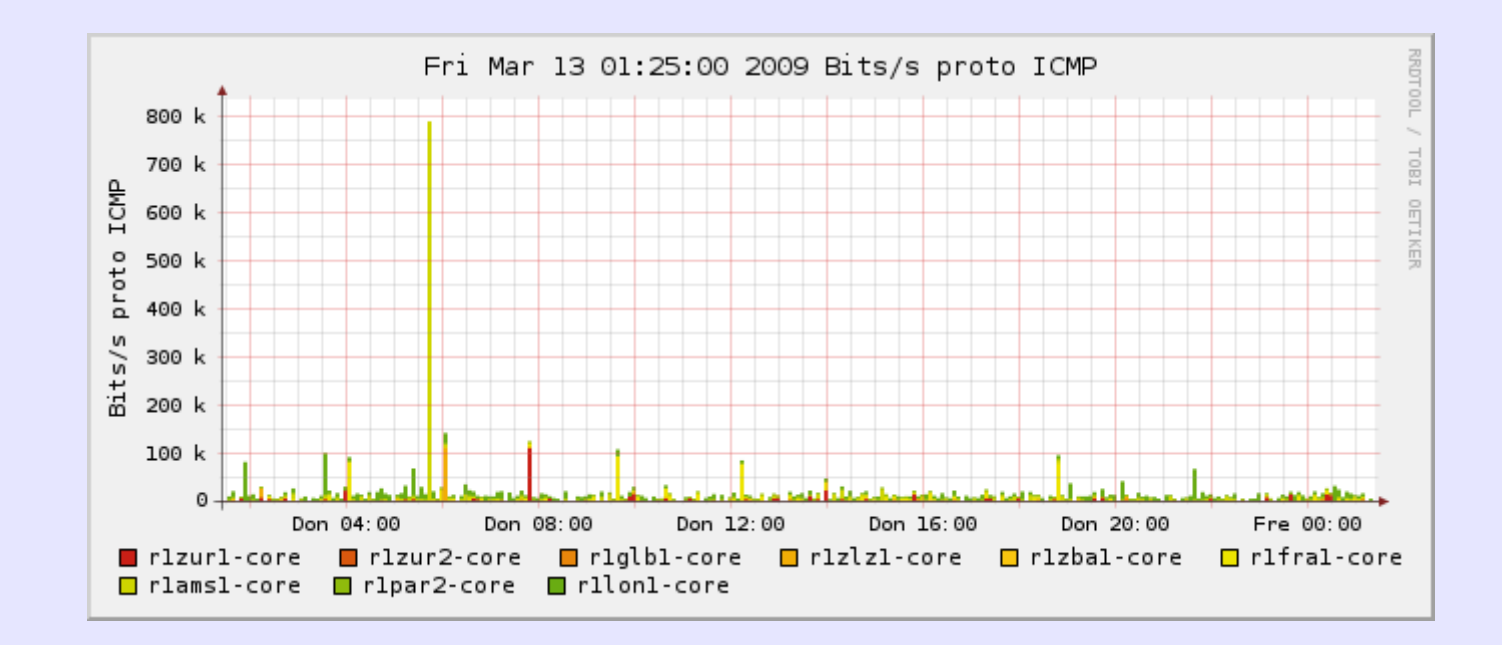

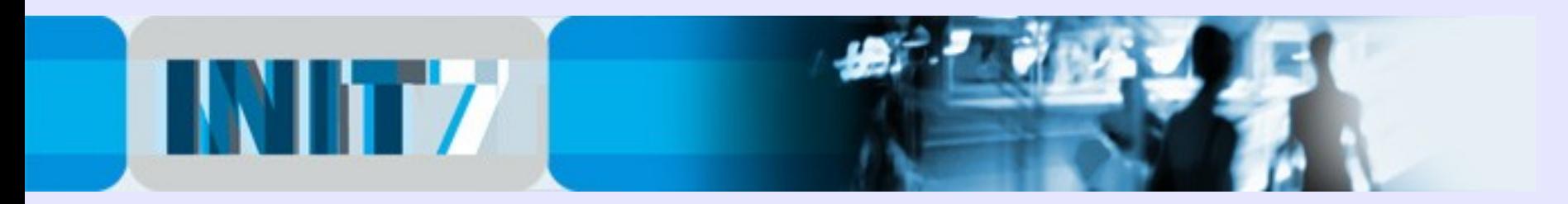

#### Yes, there is real IPv6 Traffic!

#### Up to 100 mbps on the edges of the Init7 network:

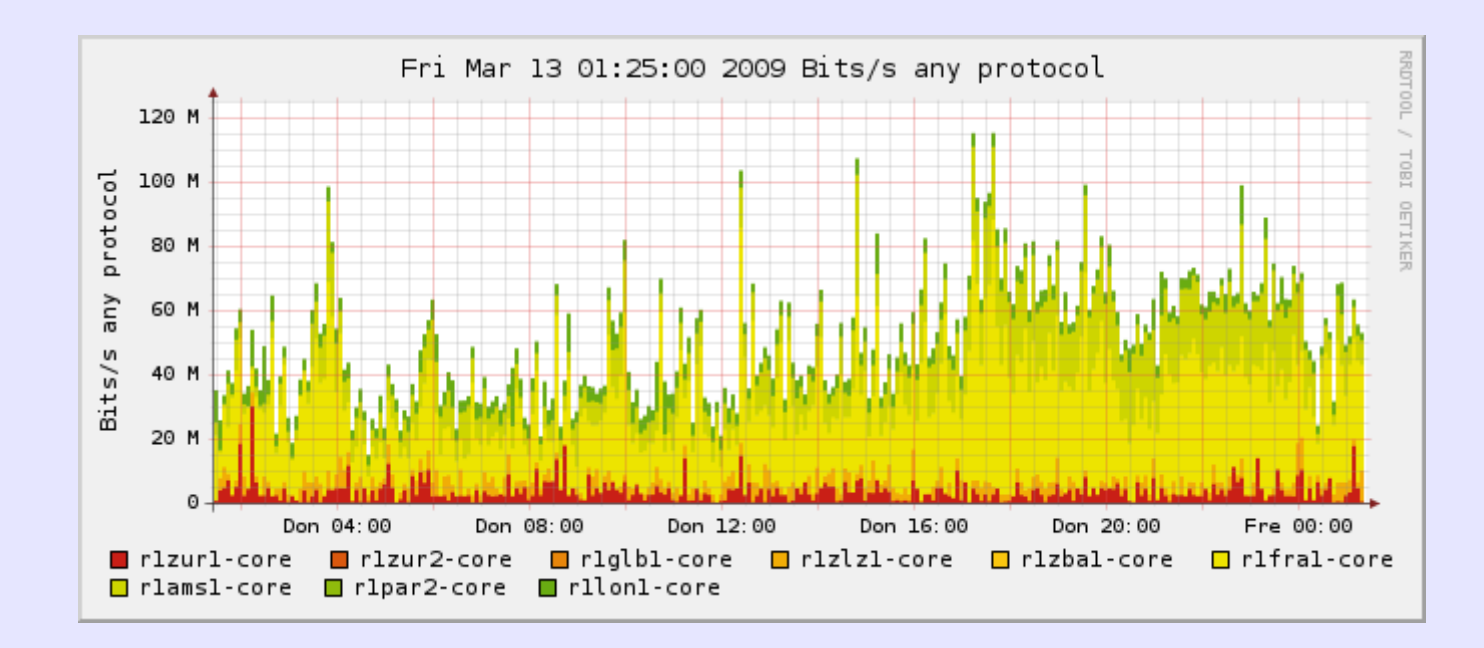

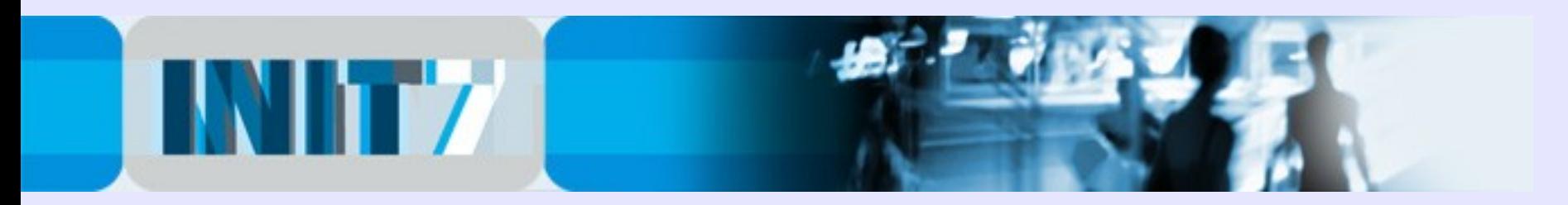

#### Some IPv6 Links:

#### Tunnelbrokers (IPv6 for IPv4-only broadband users):

- <http://tunnelbroker.net/> (by Hurricane Electric)
- <http://www.sixxs.net/faq/account/?faq=10steps>

#### From RIPE #56

#### - Structural Problems in the IPv6 Routing:

[http://www.ripe.net/ripe/meetings/ripe-56/presentations/Schmidt-Structural\\_problems\\_IPv6\\_routing.pdf](http://www.ripe.net/ripe/meetings/ripe-56/presentations/Schmidt-Structural_problems_IPv6_routing.pdf)

#### - Measurement of the IPv6 deployment by Geoff Huston:

[http://www.ripe.net/ripe/meetings/ripe-56/presentations/Huston-Measuring\\_IPv6\\_Deployment.pdf](http://www.ripe.net/ripe/meetings/ripe-56/presentations/Huston-Measuring_IPv6_Deployment.pdf)

#### - IPv6 BOGON information (use the "Relaxed" template):

<http://www.space.net/~gert/RIPE/ipv6-filters.html>

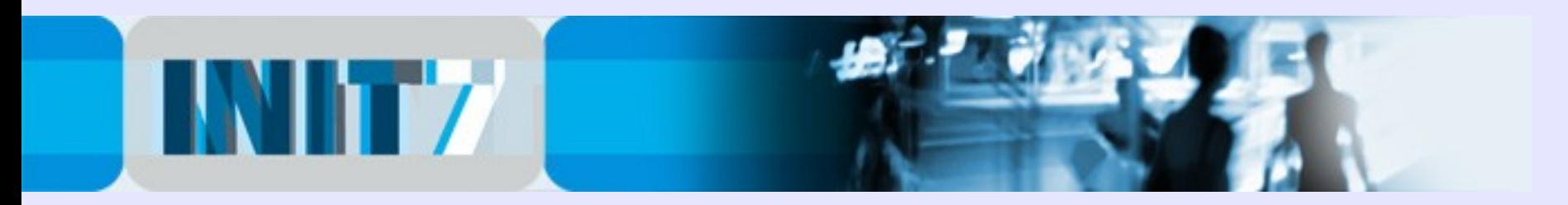

### History of IPv6 @ SwiNOG

- SwiNOG #2 (March 21, 2001) by Simon Leinen, SWITCH: IPv6 Operational Experiences <http://www.swinog.ch/meetings/swinog2/leinen-ipv6.ps>

- SwiNOG #8 (March 24, 2004) by Simon Leinen, SWITCH: IPv6 Peering Group

[http://www.swinog.ch/meetings/swinog8/ipv6\\_swinog.pdf](http://www.swinog.ch/meetings/swinog8/ipv6_swinog.pdf)

- SwiNOG #11 (October 20, 2005) by Jeroen Massar SixXS: Looking at deploying IPv6 <http://www.swinog.ch/meetings/swinog11/SwiNOG11-DeployingIPv6.pdf>

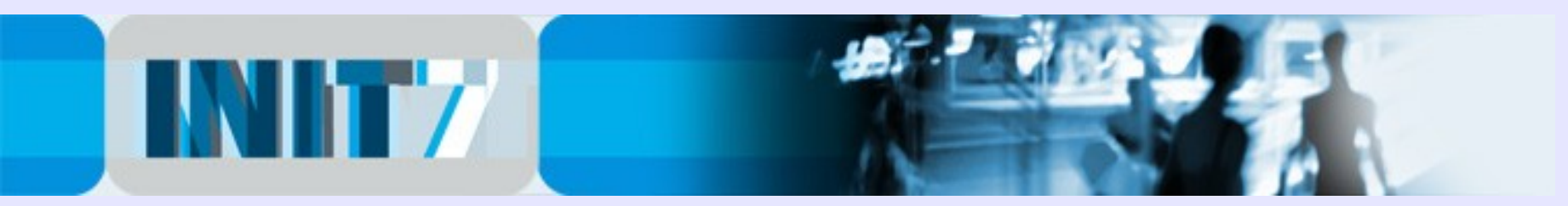

## Help to deploy IPv6 in Europe!

- Obtain your IPv6 allocation now

- Init7 offers IPv6 connectivity to all existing Colo/Transit customers free of charge according to their current CDR (BGP4 feed or static routing).

- Init7 offers IPv6 transit connectivity to non-customers (BGP4 feed only) free of charge until end of 2010 (Cabling on prospects expense).

- DSL/Cable customers: no decent IPv6 CPE devices available yet, use Tunnelbrokers until further notice. Blame ... | Fritz | Zyxel | Netopia | ... | yes, there is now some effort by CPE vendors. Especially Fritz (AVM) has devices with native IPv6 support.

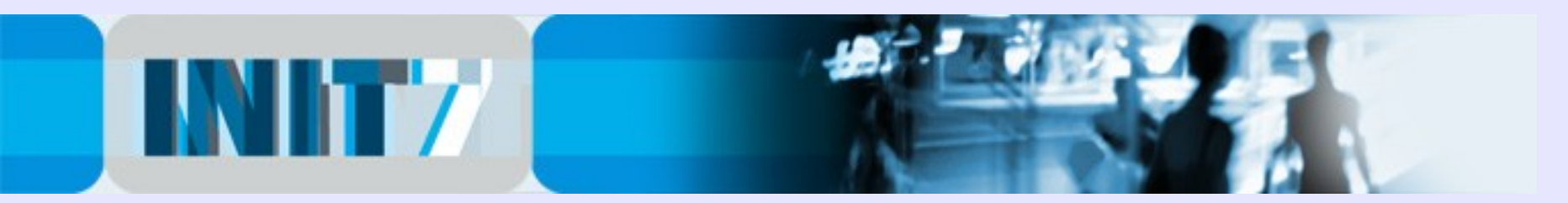

### Largest v6 countries:

(Source: <http://bgpmon.net/weathermap.php?inet=6>)

#### Prefixes per country

the number represent the number of unique prefixes found in the routing table

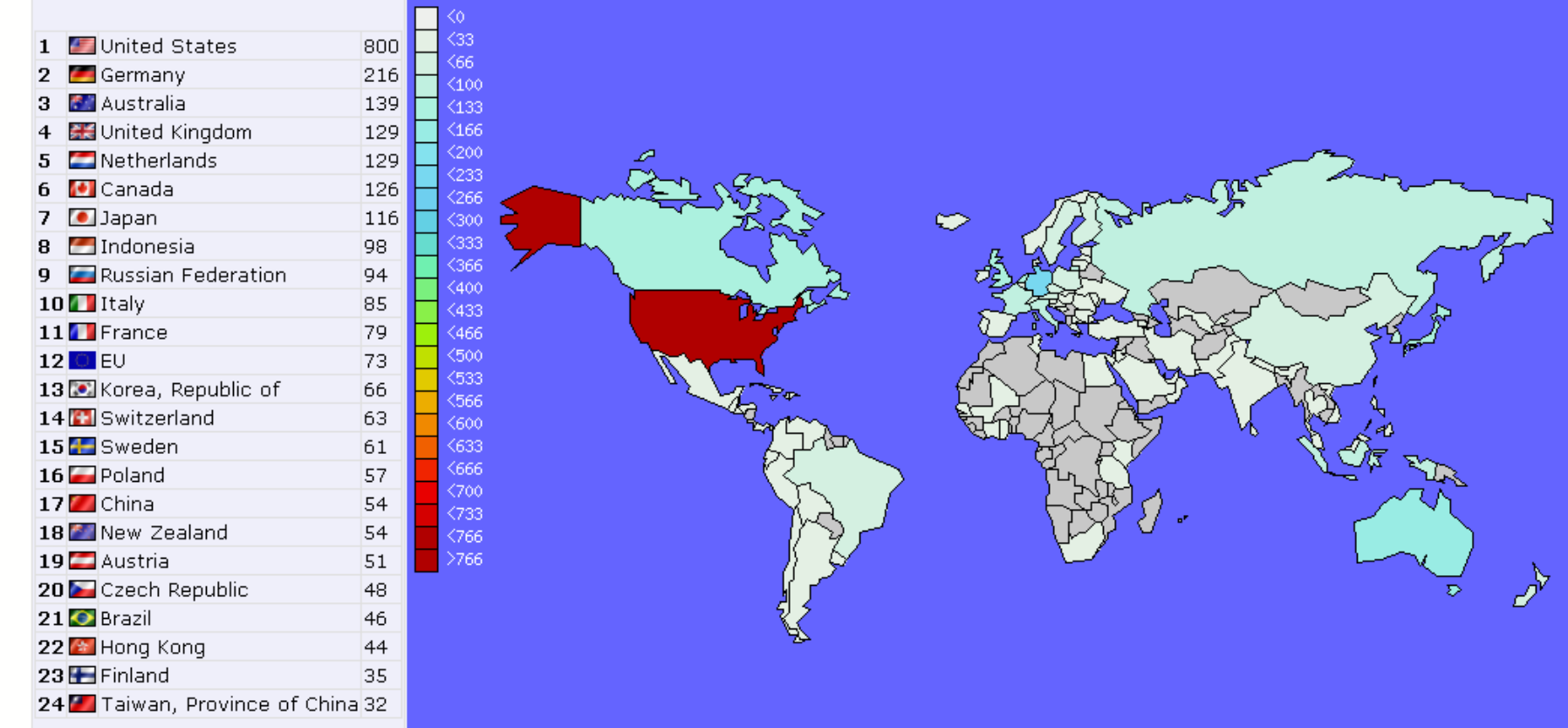

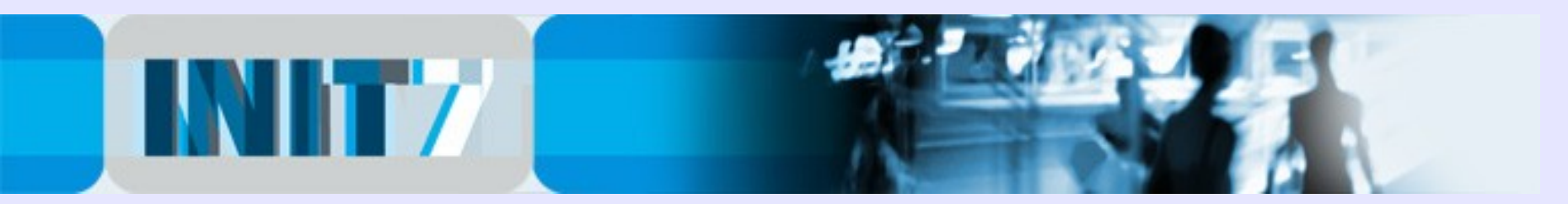

#### Largest v6 backbones:

(Source: <http://bgpmon.net/weathermap.php?inet=6>)

#### Top 25 Transit/Upstream AS numbers in the routing table based on OriginAS ā

This represents the number of distinct number of originAS's for which these AS's provide transit (i.e. are seen as upstream AS)

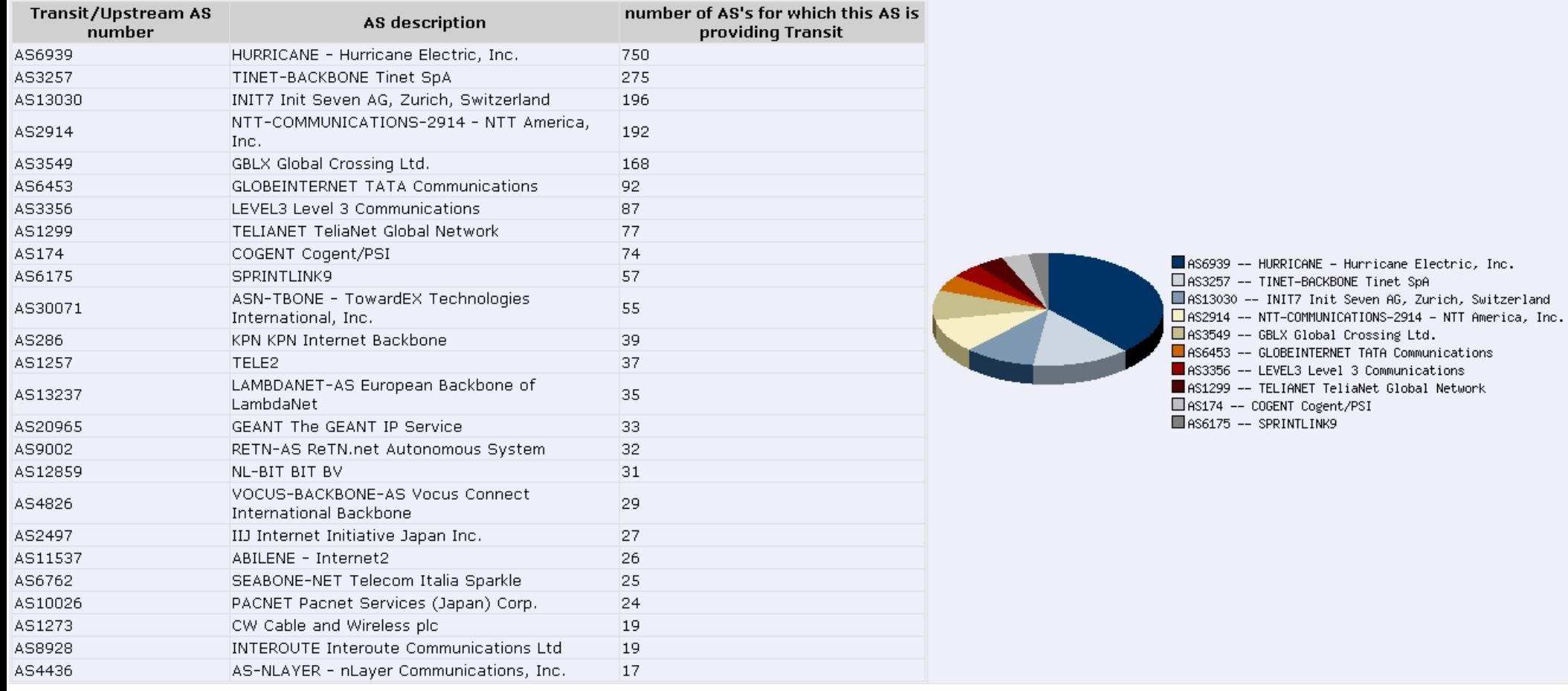

![](_page_37_Picture_0.jpeg)

# IPv6. Now!

#### Questions?

Fredy Künzler, AS13030 kuenzler at init7 dot net

[www.init7.net](http://www.init7.net/) [www.blogg.ch](http://www.blogg.ch/) [www.bgp-and-beyond.com](http://www.bgp-and-beyond.com/)